### 2017年11月北京市非学历证书考试 各证书开考区分布表

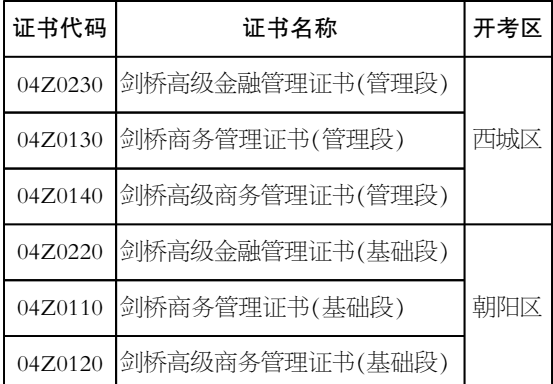

#### 2017年 11 月北京市非学历证书考试笔试课程考试时间表

9 月 20 日起到考试结 束前,考生可登录北京自考 首页 (zikao.bjeea.cn), 进入 "1710"考试期,下载、打印准 考证。准考证上有详细的考 试时间、地点。参加考试时, 考生要携带打印的准考证。 证号"或"身份证号"和"姓 发送邮件,提示"您的密码已

本报讯 (记者 孙梦莹) 准考证不能自行修改,空白 名""电话""电子邮箱",输入 处及背面不可涂写字迹,否 正确的验证码后, 点击"提 则按违规处理。

考生如忘记北京自考首页登 这种情况,考生可按步骤找 号就要手动输入问题和答 "个人中心"→"业务办理"→ 找回密码页面。考生可选择 "准考证打印"栏目,选择 回答提问找回密码或发送邮 中心"时,忘记了密码。遇到 可显示问题,不输入身份证 回密码:进入自考首页,点击 案。正确填写问题、答案,点 "登录个人中心"或"开始自 考",进入登录页面,再点击 "忘记登录密码"后,跳转至 件找回密码两种方式。

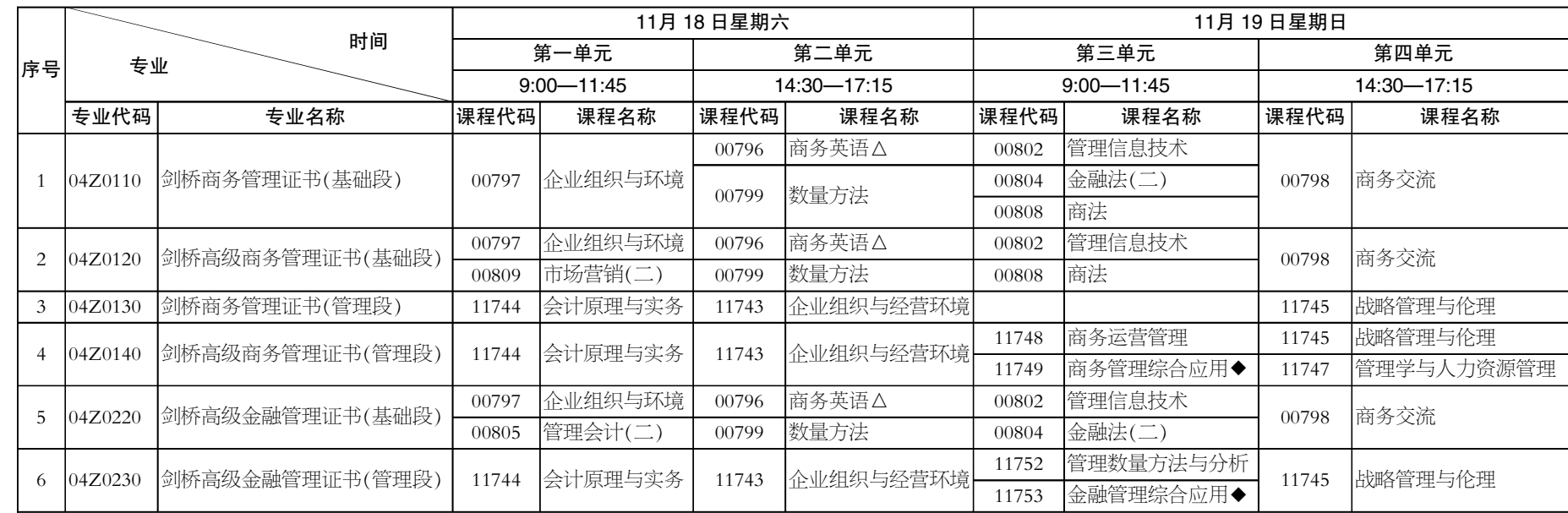

### 2017年9月16日 星期六 2017年9月16日 星期六 2017年9月16日 星期六 2017年9月16日 左右の 12 日 12 日 12 日 12 日 12 日

备注・标有△符号的课考试时间为 50 分钟。标有◆符号的课考试时间为 180 分钟。

责编/李蔚青 版式/罗京京 热线/82837138 邮箱/anjj@bjeea.cn

如果选择回答提问找回 密码,考生要准确填写"准考

一些考生在登录"个人 密码"页面。考生输入身份证 交"按钮,画面跳转至"找回 击"找回密码",系统会显示 密码。

如果未设置密码找回问 题,考生也可发送邮件找回: 填写"准考证号"或"身份证 号"或"电子邮箱",输入正确 的验证码后,点击"提交"按 钮,在画面显示邮箱后,点击

被重置,请在邮箱中查收", 点击确定,可在验证的邮箱 中查看密码。

有考生遗忘密码是因为 设置的密码不好记。考生不 妨在考虑安全性的同时,将 密码修改为易记的新密码。 密码修改同样在"个人中心" 完成。打开"考生个人中心" 页面左侧的"个人信息"菜单 栏,点击密码修改,先后输入 旧密码、新密码、确认密码, 点击"修改密码"按钮后,返 回考生"个人中心",系统提 示"密码修改成功",点击确 定即完成密码修改操作。

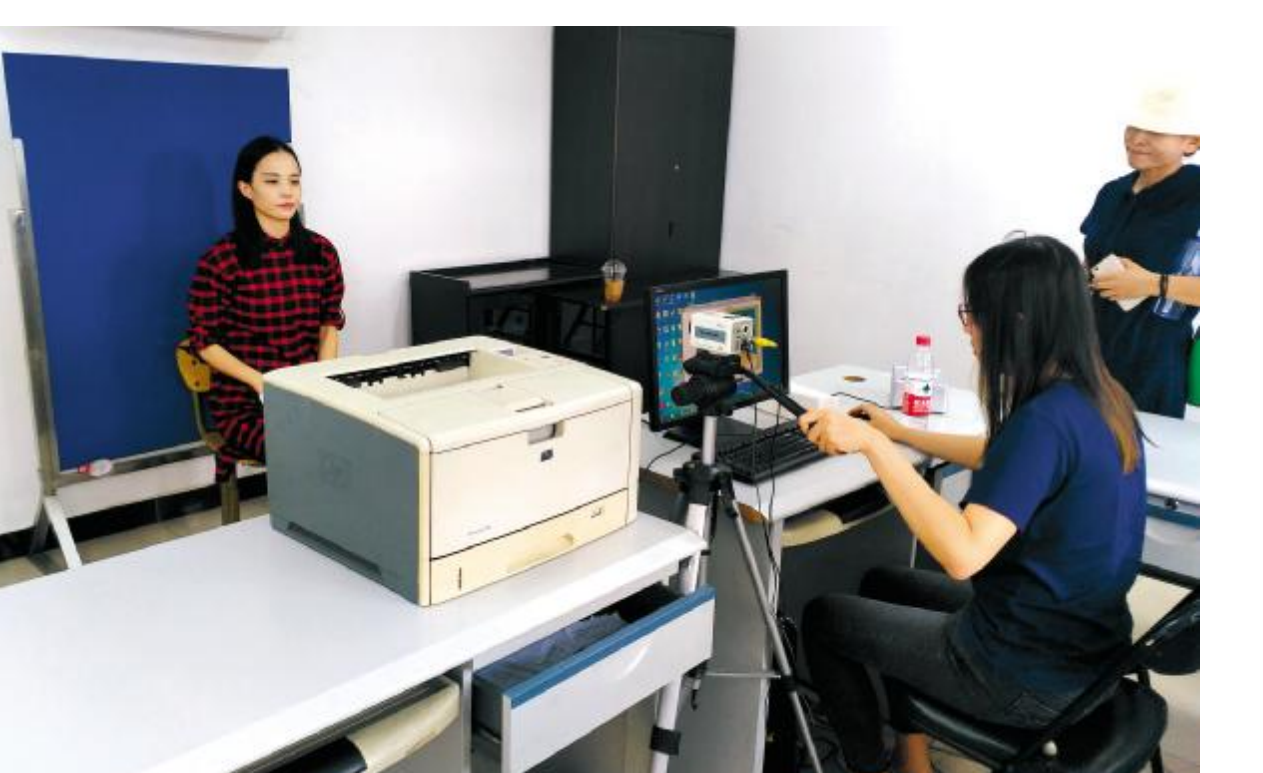

记者从北京教育考试院自 考办获悉, 考生如有个性 京自考提供的 4 种沟通渠 道咨询,包括网上留言反 馈、微信答疑、电话咨询、 现场咨询。

考生要登录北京教育考 内容。 其中例举了许多考 试院网站(<u>www.bjeea.edu</u>. 生在自考过程中可能遇到 cn 或 [www.bjeea.cn](http://www.bjeea.cn)), 点 击"自学考试"→"留言反 馈",进行留言。微信答疑 时,考生可通过微信查找 账号野北京自考综合服务 留言提问。 电话咨询包括 两种方式: 市自考办的咨 询电话,一种为自动声讯 电话 1606688;另一种为 人工咨询电话,可拨打 询电话。此外,节假日外每 一层大厅自考咨询处接待 安排好时间。

化的疑难问题,可通过北 要及时关注自考官方渠道 网上留言反馈咨询, 必读》上都有"答疑解惑" 北京教育考试院自考 办相关负责人建议,考生 发布的消息,充分了解自 考相关政策。北京自考首 页 (zikao.bjeea.cn) 和由北 京考试报社编辑的《考生 的问题。新生不妨先阅读 "答疑解惑",看看问题是 否解决,再决定是否咨询。 有疑问时,考生可优

平台",关注账号后即可 疑方式咨询,将问题描述 82837415、82837416。 考生 询或现场咨询方式。业务 还可拨打各区自考办的咨 高峰期间,咨询电话有可 周二、四,北京教育考试院 有排队现象。 考生要注意 先采取网上留言和微信答 清楚,很快就能得到工作 人员的准确答复,可避免 往返奔波和排队等待。如 有疑难、紧急问题或上网 困难,考生可采取电话咨 能占线,现场咨询处也会

新生注册时使用的照片将伴随考生整个自考学业。图为东城区自考办工作人员在为新生补拍照片。 本报记者 孙梦莹 摄

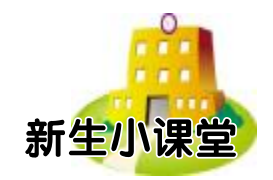

## 密码忘记可重置 不可以 自考咨询有4种方式

#### 本报讯(记者 孙梦莹) 考生现场咨询。

北京考试权

# 考试地点20日起可查

"10 月自考我报名了,考试 地点在哪儿可以查到?"自考 办相关负责人介绍,考试地 点 9 月 20 日起在网上查询。 录密码,可找回。

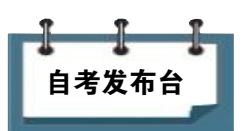